## **Réaliser un thermomètre (tmp 36) avec affichage LCD**

## **Le code**

```
#include <LiquidCrystal.h>
// Décl des pins
    const int sensorPin = A0;
    const int switchPin = 13 ;
   int previousTmpSensorVal = 0;
   float voltage = 0.0;
   float temperatureC = 0.0;
   int switchState = 0 ;
// Constantes du LCD
   const int rs = 12, en = 11, d4 = 5, d5 = 4, d6 = 3, d7 = 2;
   LiquidCrystal lcd(rs, en, d4, d5, d6, d7);
void setup() {
   pinMode(13, INPUT);
   lcd.begin(16,2);
   lcd.print("Affichage");
   lcd.setCursor(0,1);
   lcd.print("Temperature");
   delay(1000);
  // Reinitialisation LCD
     lcd.clear();
}
void loop()
{
 // Lecture de la valeur du capteur
    int tmpSensorVal = analogRead(sensorPin);
  // Lecture de l'interrupteur
     switchState = digitalRead(switchPin);
     lcd.setCursor(15,1);
     lcd.print(switchState);
   // Valeurx Fixes du LCD
         lcd.setCursor(8,0);
         lcd.print("V:");
         lcd.setCursor(0,1);
         lcd.print("Temp.:");
         lcd.setCursor(12,1);
         lcd.print("C");
```
 // Si changement capteur, on (re)calcule la temperature if (tmpSensorVal != previousTmpSensorVal ) { // Calcul du volatge et conversion en degré Celsius voltage = tmpSensorVal \* 5.0; voltage /= 1024.0; temperatureC = (voltage - 0.5) \* 100 ; previousTmpSensorVal = tmpSensorVal ; } // Affichage sur demande (appui switch) if (switchState == 1) { // Affichage LCD lcd.display(); lcd.setCursor(0,0); lcd.print(tmpSensorVal); lcd.setCursor(10,0); lcd.print(voltage); lcd.setCursor(7,1); lcd.print(temperatureC); delay(10000); } else { // On éteint le LCD lcd.noDisplay(); } delay(500); }

## **Le schéma**

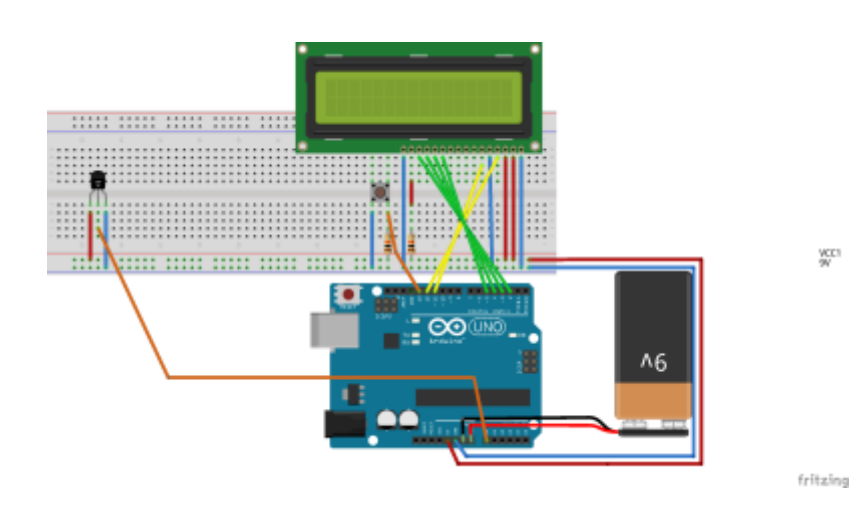

From: <https://cbiot.fr/dokuwiki/> - **Cyrille BIOT**

Permanent link: **<https://cbiot.fr/dokuwiki/arduiro:tmp36>**

Last update: **2019/07/17 19:24**

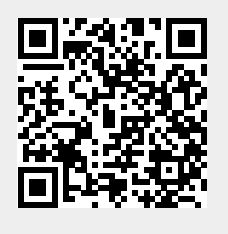